#### **Effective Programming Practices for Economists**

# **Software engineering**

#### **Writing simple (py)tests**

Janoś Gabler and Hans-Martin von Gaudecker

## **Reminder of the example**

```
>>> raw = pd.read_csv("survey.csv")
```
>>> raw

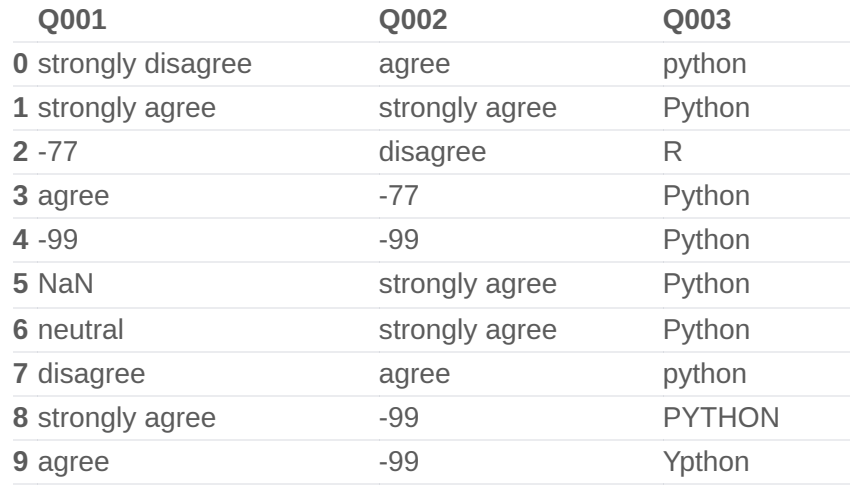

From the metadata you know

- Q001: I am a coding genius
- Q001: I learned a lot
- Q003: What is your favourite language
- $-77$  not readable
- $-99$  no reply

# **First function in clean\_data.py**

```
def _clean_agreement_scale(sr):
sr = sr.replace({}" -77": pd.MA, "-99": pd.MA})categories = ["strongly disagree", "disagree", "neutral", "agree", "strongly agree"]
dtype = pd.CategoricalDtype(categories=categories, ordered=True)
return sr.astype(dtype)
```
# **A function in test\_clean\_data.py**

Function's properties:

- **starts with test**
- name explains what it does  $\blacksquare$
- defines what we expect
- calls the function to be tested to  $\blacksquare$ calculate actual result
- asserts that actual and expected results coincide

```
def test_clean_agreement_scale_check_dtype():
expected = pd.CategoricalDtype(
     categories=[
         "strongly disagree",
         "disagree",
         "neutral",
         "agree",
         "strongly agree",
     \mathbf{I},
     ordered=True,
)
```
 $actual = _clean_aqreement_scale(pd.Series([))).dtype$ assert expected == actual

#### **Another function in test\_clean\_data.py**

def test\_clean\_agreement\_scale\_known\_missings(): result = \_clean\_agreement\_scale(pd.Series(["-77", "-99"])) expected = pd.Series([pd.NA, pd.NA], dtype=result.dtype) pd.testing.assert\_series\_equal(result, expected)

### **Run pytest**

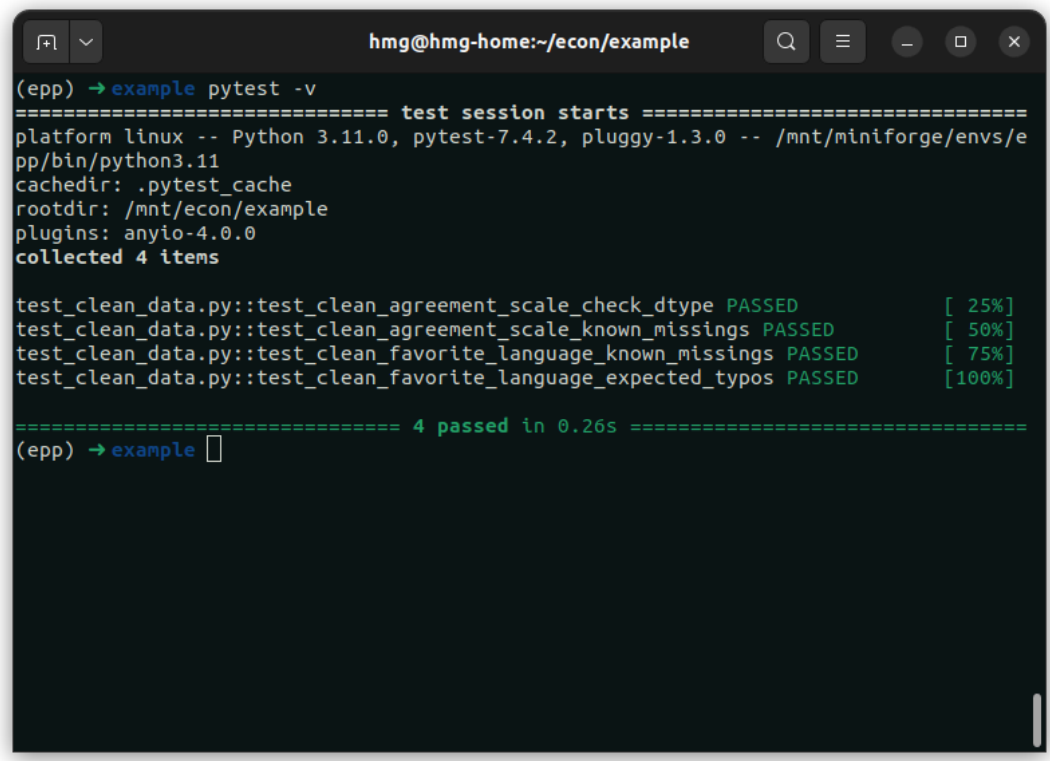

### **Basic rules**

- Put tests in modules called test\_XXX.py, with functions test\_YYY\_ZZZ, ...
	- $\overline{\phantom{a}}$  xxx is the name of the module to be tested
	- $\blacksquare$  yyy is the name of the function to be tested
	- $\blacksquare$  zzz is a description of the behaviour being tested
- Inside these functions, keep structure clear:
	- **Define expected result**
	- Calculate actual result
	- Assert that they coincide
- Usually one assert statement per test function